# **Ett svårt val, eller kanske inte** Vilket program för FT8 digimodes?

AV // SM0JZT, TILMAN D. THULESIUS

Efter att ha avverkat flera tusen FT8-QSO:n så får man nog säga att viss erfarenhet infinner sig. Inte bara att samla på sig en fasligt massa rara stationer och länder med blygsamma medel, inte minst även av att ha provat en hel del program på datorn.

I denna artikel följer vi så upp tidigare artiklar, både i när- och forntid.

Läser du vidare så slipper du kanske göra mina misstag, du kanske till och med ser fram emot att prova själv.

#### DIGITALA MODER – ELLER VAD VI

skall kalla dem, är inte alls något nytt, såväl för undertecknad som för väldigt många av oss. Som gnist i flottan drar undertecknad sig till minnes hur man med små medel kunde via korta och långa tecken skicka krypterade meddelanden till olika delar av den militära verksamheten.

Små medel kan vara allt som krävs för att det skall fungera. Eller som undertecknad brukat förmedla och som ju är en sanning för alla oss radioamatörer med en del erfarenhet i etern. Det handlar om att vara på rätt tid, rätt frekvens och rätt modulationssätt för att förmedla ett meddelande.

Effektiva modulationssätt är inte bara just effektiva, de är också spännande rent tekniskt att förhålla sig till och förstå. Tänk att någon kan fånga upp mitt meddelande på andra sidan jordklotet, trots att jag sänder med relativt sett minimal effekt.

#### UNDERTECKNAD HAR INTE BARA

skrivit om utan även pratat under diverse föredrag om hur man gör, varför man gör och hur det fungerar med digitala moder.

Det har varit allt från WSPR, JT65 till dagens FT8 eller FT4, för att nämna några. Det är klart att man vanligtvis behöver en PC för att hantera kodning och avkodning av meddelandet, men eftersom det är nästan lika vanligt att ha en PC i radiorummet som att vattnet rinner ur kranen i badrummet så borde detta behov vara enkelt att hantera. I tidigare artiklar i QTC:s närtid har vi resonerat om de radiosystem som gjort sig

beroende av en PC:s beräkningskapacitet, men inte minst det otroligt smidiga användargränssnittet. Det är ju oerhört smidigt att ha en stor och lättläst skärm, tangentbord och diverse operatörshjälpmedel som rattar, datormus och knappar.

#### "AFTONBLADET ELLER EXPRESSEN?".

Den frågan ställde sig Tage Danielsson och Gösta Ekman i en berömd sketch för många år sedan. Den frågan skulle man kunna ställa sig i valet av programvara för att köra bland annat den digitala moden FT8, som under många år varit och är så oerhört populär bland oss radioamatörer. Låt oss ta och titta på tre varianter och ställa dem mot varandra.

Som skrevs i artikelns början kan läsaren kanske slippa göra ett misstag eller två. Samtidigt skall sägas att programvarorna har väldigt många likheter och ingen är riktigt dålig.

Innehållet och den aktiva kärnan i programvarorna kommer ALLA från samma källa. Nämligen det fantastiska jobb som har utförts av radioamatörkollegan Joe Taylor K1JT och ett team runt honom. Så om innehållet (man skulle kunna säga motorn) kommer från samma "källa" så är det framförallt utanpåverket som skiljer sig åt. Alltså handhavandet, gränssnitten, loggningsfunktion och kanske utseendet för den som sätter värde på det. Låt oss titta på dem en och en.

#### WSJT-X – WEAK SIGNAL BY JOE TAY-

LOR, är gissningsvis den vanligaste av de tre. Bilder på den har vi sett i tidigare QTC kopplat till "radiosystem". Tittar vi i *bild 1* ser vi de tre "fönster" som brukar vara öppna på skärmen. I Huvudfönstret (nere till höger) ser vi den grundfrekvens som har valts för att i bildens fall kunna köra FT8 på 30 meter. Den frekvensen väljs automatiskt

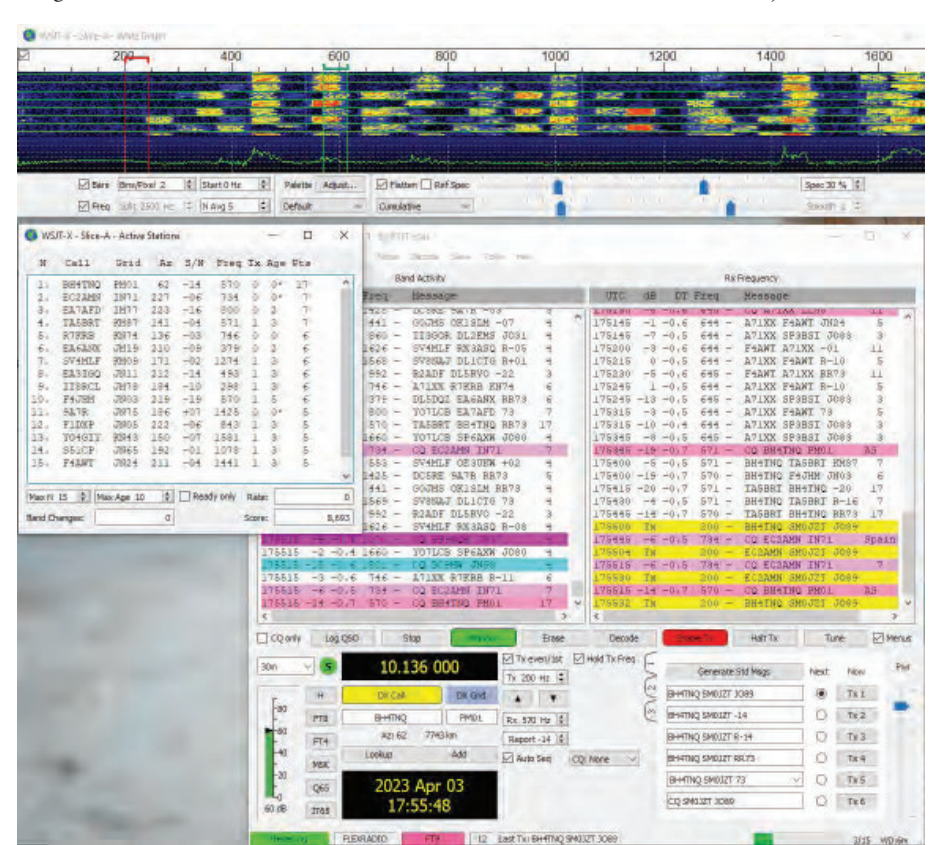

*BILD 1: En överblick över det som syns på PC:ns bildskärm då man kör med "originalet" WSJT-X.*

från en lista. Då man byter band så ställs den tillkopplade radion automatiskt om via "CAT-kommandon".

Till vänster i det fönstret ser man "Band activity", alltså all trafik som radion kan höra på bandet i realtid. Är det mycket trafik så rusar diverse stationers utrop och meddelande förbi med en farlig fart. Till ens hjälp finns ett extra fönster tillgängligt som man kan öppna och som kallas "Active stations". Man ser det lilla fönstret lite till vänster om huvudfönstret i bilden. Här ser vi lite mera historiska data på stationer som radion hör. I detta fall de 15 mest attraktiva stationerna med den mest attraktiva högst upp. Vartefter de tystnar så försvinner de från fönstret.

Om vi går tillbaka till huvudfönstret så tar vi och tittar på "Rx Frequency". I det fönstret ser vi explicit det mottagaren hör på en viss frekvens och dess snäva omgivning. I det här fallet runt 570 Hz.

Om vi kliver högst upp i bilden ser vi ett "vattenfall/spektrum" som visar den aktivitet som försiggår i realtid. Den informationen kan användas till diverse bruk:

- $\Box$  Man kan se huruvida det är mycket aktivitet på bandet och om det så att säga är lönt att kasta sig på banden för att söka lyckan efter stationer att köra.
- Det är bra att inte sända på en frekvens där det är annan aktivitet igång. Detta gäller även på FT8 förstås.
- R Tittar man noga i bilden så ser man en grön och röd markering på olika ställen i spektrumet. Den gröna markerar

"lyssningsfrekvensen", i det här fallet runt 570 Hz. Den röda markerar sändningsfrekvensen. Den har petats in på 200 Hz, som man kan se så är den ledig så att man inte stör andra.

Längst nere till höger i det stora fönstret ser vi det som skall sändas till den valda motstationen, i det här fallet BH4TNQ. De olika meddelandena sänds automatisk och i en sekvens vartefter motstationen kvitterar respektive hör det som sänds från din station.

Motstationen (BH4TNQ) kommer in med en ganska god signal (-14 dB) och avståndet till stationen är 7743 km !!

För att sändningssekvenserna skall sättas igång så måste man se till så att "Enable TX" indikerar rött. Notera också att sändning respektive mottagningen följer ett mycket noga hållet tidschema om 15 sekunder för respektive aktivitet. I bildens nederkant kan man se att mottagningssekvensen precis har pågått i 3 av 15 sekunder. Start och stopp sker automatiskt med förutsättningen att klockan i PC:n stämmer på delar av en sekund. Därför viktigt att klockan är tidssynkad mot en tidsnormal-NTP-server. Titta i PC:ns inställningar avseende tidssynkronisering. Det innebär också att PC:n helst skall vara uppkopplad mot nätet så att kontinuerlig synkronisering kan ske.

Vi en första anblick är informationen överväldigande. Om man dessutom har andra program igång på skärmen, exempelvis logprogram så blir det ännu rörigare. Men

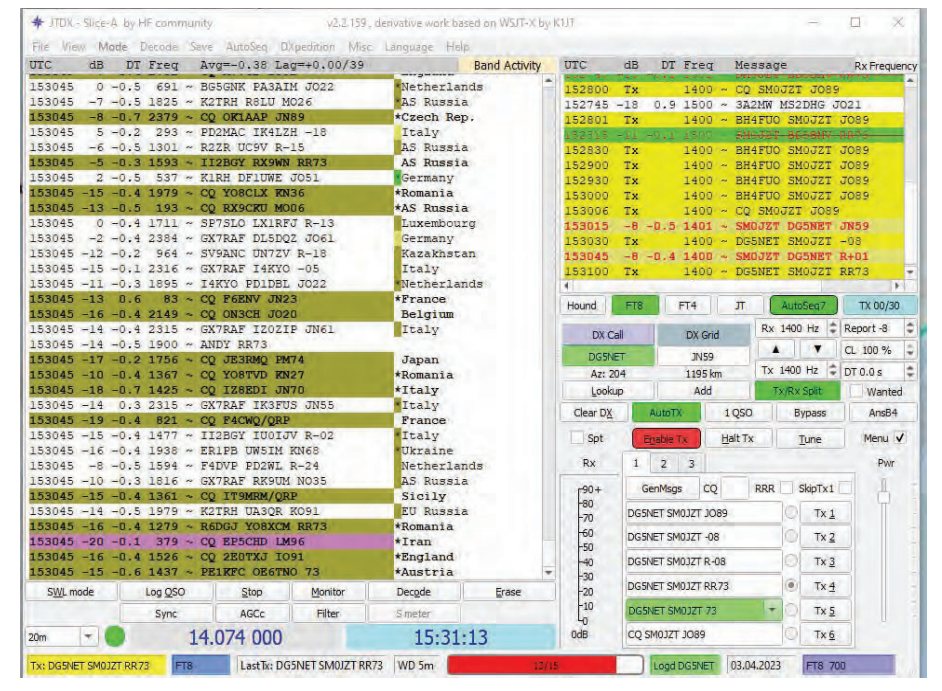

*BILD 2: Huvudfönstret till JTDX Improved påminner ganska mycket om WSJT-X. Men* mottagningsfrekvens. Just i detta fall både *vid en närmare titt ser vi en del värdefulla förbättringar.*

som med det mesta så vänjer man sig och att man lär sig var man skall kika för relevant information.

LÅT OSS NU VILA ÖGONEN PÅ JTDX

improved. Vid en första anblick så ser det vana ögat att det mesta är sig likt. Skönt!! Det ser ut som att man ha flyttat runt fönstren en smula bara. Den stora och inte minst väldigt värdefulla skillnaden som man ser så där rakt upp och ner har vi i mitten på *bild 2*. Där ser vi hur programvaran automatiskt presenterar det land som döljer sig bakom motstationens prefix.

Just i den här bilden ser vi en salig blandning av stationer från Frankrike och Italien till lite mera exotiska platser som Iran och Japan.

Olika färger indikerar också huruvida man redan har kört landet på ett annat band (brun markering) eller om stationen kan vara lovlig (grönt) eller mera hett land (okörd på detta band) då den är markerad som lila eller mörklila.

I inställningarna kan man välja hur man vill att programvaran skall markera aktiviteten.

Tittar vi uppe till höger i bild så ser vi egna aktiviteter för sändning och mottagning.

Vi kan se att sändning sker eller har skett på gulmarkerade rader (exempelvis från SM0JZT till BH4FUO). Vi kan också se att en nyss körd station (BD5BMV) skickar ett RR75 som slutsekvens. Men eftersom den redan är körd så är raden överstruken av programvaran.

I rött kan vi se att en motstation (DG5NET skickar sin lokator respektive signalrapport på två olika rader).

Igen så kan vi se längst nere i bilden om vi sänder eller tar emot. Här ser vi att sändningen har varit i gång i 13 av 15 sekunder. Om man som undertecknad jagar länder till diverse DXCC-diplom så är det toppen att bli varse dessa länder i klartext. Därför är detta program en personlig favorit.

I *bild 3* ser vi att även JTDX har ett separat fönster för vattenfallet. Det har samma funktion som det i WSJT-X och vi kan se att sändningsfrekvensen är satt till 1400 Hz. Hela spektrumet är upp till 3000 Hz brett, beroende passbandet i radions mottagare.

EN SCHWEIZISK ARMÉKNIV har vi i MSHV till sist i denna palett. I *bild 4* ser vi huvudfönstret med allt man kan tänkas behöva. Vi känner redan igen det mesta avseende spektrumvisning med sänd- och

## TEKNIK & EGENBYGGE

sänder och lyssnar vi på samma frekvens (drygt 1 000 Hz) även om splittrafik är rekommenderad.

Vi kan se färgmarkeringar för redan körda stationer (rött) och sådana som ropar CQ (vitt). Vi kan även se automatisk sekvensering (längst nere till höger). Vi kan inte direkt se vilket land som döljer sig bakom prefixet. Men med ett enkelt "Vänsterklick" på stationssignalen får vi den informationen. Kan vara bra om man känner sig osäker. Det som är den stora vinsten med MSHV är det vi kan se i *bild 5* avseende integration mot omvärlden. Vi kan se:

- Automatisk loggning mot PSK-reporter **[1]** där vår station rapporterar vilka stationer som hörs. Det är mycket användbart för att följa vågutbredningen.
- $\Box$  Rapportering av DX-spottar automatiskt mot favoritspottservern. Det är användbart för alla som jagar motstationer baserat på spotting.
- R Vi kan logga automatisk mot "Clublog" och qrz.com. För dessa behöver man givetvis ett konto på respektive tjänst.

Vill man "sila bort" de motstationer man inte vill se i flödet så kan man aktivera fi lter. I *bild 6* kan man se hur det kan se ut. Dessa filter definierar man och "enablar" om man vill aktivera. Det kan verka lite "fisförnämt" att filtrera motstationers anrop. Dock medges gärna att undertecknad har hundratals QSO:n i loggen från vissa länder. I jakten på nya DXCC-länder så kan det var skönt att lägga in ett filter...

SÅ VILKEN SKALL MAN DÅ VÄLJA? Alla kan hämtas gratis på nätet och hämtas då via "Sourceforge". Gör en sökning med Google så finns de där för nedladdning.

Den som trodde att det är "plug & play" att köra digitala moder måste tänka om. Det är en hel del pyssel med integration mot radion och omvärlden. Så den som inte har tålamodet att läsa instruktionerna rekommenderas att konsultera någon radiokollega på klubben. Det kan dock rekommenderas att försöka få till det hela på egen hand. Lite J-lar anamma och lämpliga nätsökningar brukar kunna lösa de flesta knutarna. Vi har nämnt moden FT8 i denna artikel, mest för att det ser ut att vara den mest populära moden, dessa applikationer kan även användas till andra exotiska protokoll som exempelvis JT65 och för all del FT4.

För de som kör med en Apple MAC blir det hela lite knepigare och utbudet är lite

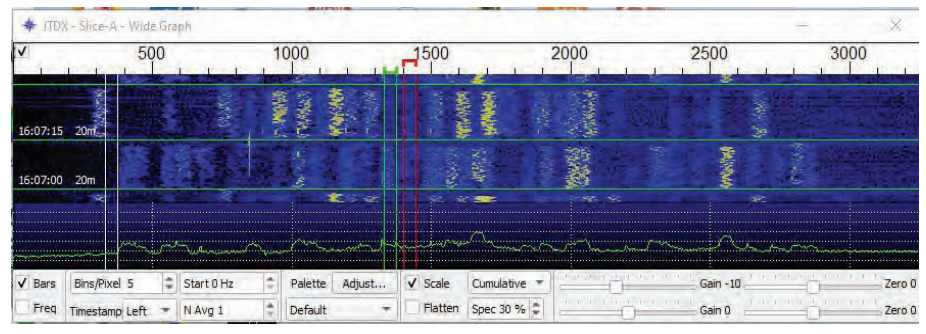

*BILD 3: Även JTDX improved har ett fönster för spektrumvisning. Skall användas.*

| MSHV 14 MHz version 2.70 64-bit                                                                                  |                                         |                                                                       |                        |                                       |                                                                        | o                                 |
|----------------------------------------------------------------------------------------------------|-----------------------------------------|-----------------------------------------------------------------------|------------------------|---------------------------------------|------------------------------------------------------------------------|-----------------------------------|
| Options<br>Palette Mode<br>Decode<br>File                                                                        | Band<br>Language Help                   |                                                                       |                        |                                       |                                                                        | CPU 1-4: 11 56%                   |
| 400<br>IO<br>$^{200}_{.1}$<br>300<br>500<br>600<br>700                                                           | 800<br>900<br>1000<br>1100              | 1200 1300                                                             | 1400                   | 1500 1600 1700 1800                   | 1900<br>2100 2200<br>2000                                              | 2300<br>2400<br>2500              |
| 16:30:30                                                                                                    |                                         |                                                                       |                        |                                       |                                                                        | Ė<br>N<br>E                       |
| 16:30:00                                                                                                    |                                         |                                                                       |                        |                                       |                                                                        | n<br>$\frac{1}{2}$<br>÷.<br>- 2   |
| 16:29:30                                                                                                    |                                         |                                                                       |                        |                                       |                                                                        | z.<br>ł                           |
| 16:29.0 DF: - 526 Hz                                                                                             |                                         |                                                                       |                        |                                       |                                                                        | RX: 1011 Hz                       |
| Speed 9 Start 100 Hz C BW 2500 Hz C FD * AF                                                                      |                                         | <b>SAVE THIS</b>                                                      |                        |                                       | <b>SAVE PREVIOUS</b>                                                   |                                   |
| X Auto Dec <b>X</b> RT Dec<br>FT <sub>8</sub>                                                                    | DECODE RECEIVE Txing: HATTM SMOJZT RR73 |                                                                       |                        |                                       |                                                                        | <b>Allan Maria Maria Allan Ba</b> |
| dB<br>DT<br>Time                                                                                                 | Message 3                               | Freq                                                                  | Time                   | dB<br>DT                              | RX Frequency Message                                                   | Freq                              |
| 162700<br>5<br>S51DD RY3F R-01<br>$-0.4$<br>162700<br>$-6$<br>$-0.4$<br>FR4OP G8DLW R-15                         |                                         | 1005<br>1064                                                          | 162500<br>162520       | $-14$<br>$-0.9$<br><b>TX</b>          | OESEIN JN78<br>co<br>co<br>SMOJZT JO89                                 | 1044<br>1011                      |
| 162700<br>MOIRU LZ2FDI KN22<br>$-12$<br>$-0.4$                                                                   |                                         | 1138                                                                  | 162545                 | <b>TX</b>                             | co<br>SM0JZT JO89                                                      | 1011                              |
| 162700<br>$-17$<br>$-0.5$<br>SMOJZT F4JGI IN94                                                                   |                                         | 1012                                                                  | 162600                 | $-14$<br>$-0.9$                       | SMOJZT<br>OESEIN JN78                                                  | 1044                              |
| 162730<br>G6ZXO RY3F KO95<br>$\overline{q}$<br>$-0.5$                                                            |                                         | 1005                                                                  | 162615                 | TX                                    | <b>OESEIN</b><br>$SM0JZT - 14$                                         | 1011                              |
| 162730<br>$-0.4$<br>OESLAL LZ2FDI KN22<br>$-5$<br>162730<br>$-10$<br>$-0.9$<br>SMOJZI OESEIN -20                 |                                         | 1137<br>1044                                                          | 162630<br>162645       | $-18$<br>$-0.9$<br><b>TX</b>          | SMOJZT<br><b>OESEIN</b><br>$-20$<br><b>OESEIN</b><br>SMOJZT R-18       | 1043<br>1011                      |
| 162730<br>$\langle \dots \rangle$ 404DB JN92<br>$-4$<br>$-0.3$                                                   |                                         | 989                                                                   | 162700                 | $-0.5$<br>$-17$                       | SMOJZT F4JGI IN94                                                      | 1012                              |
| 162800<br>$-3$<br>$-0.4$                                                                                         | OESLAL LZ2FDI R+06                      | 1137                                                                  | 162715                 | TX                                    | <b>OESEIN</b><br>SMOJZT R-18                                           | 1011                              |
| $\mathcal{T}$<br>162800<br>$-0.5$<br>FISAL RY3F KO95                                                             |                                         | 1005                                                                  | 162730                 | $-10$<br>$-0.9$                       | SMOJZT<br><b>OESEIN</b><br>$-20$                                       | 1044                              |
| 162800<br>$-0.9$<br>SMOJZT OESEIN RRT<br>$-11$<br>162800<br>$-1$<br>$-0.3$<br>$\langle \dots \rangle$ 404DB R-12 |                                         | 1043<br>989                                                           | 162745<br>162800       | <b>TX</b><br>$-11$<br>$-0.9$          | <b>OESEIN</b><br>SMOJZT R-10<br>SMOJZT<br><b>OESEIN</b><br><b>RR73</b> | 1011<br>1043                      |
| 162830<br>$\theta$<br>$-0.5$<br>G6ZXO RY3F R-20                                                                  |                                         | 1005                                                                  | 162815                 | <b>TX</b>                             | OESEIN SMOJZT                                                          | 1011                              |
| 162830<br>SM/DL3ON < 404DB<br>$-0.3$<br>$-1$                                                                     |                                         | 989                                                                   | 162830                 | $-19$<br>$-0.9$                       | SMOJZT OESEIN<br><b>RR73</b>                                           | 1044                              |
| 162830<br>$-19$<br>$-0.9$<br>SMOJZT OESEIN RR73                                                                  |                                         | 1044                                                                  | 162845                 | TX                                    | CO SMOJZT JO89                                                         | 1011                              |
| 162900<br>$-0.6$<br>SMOJZT HA7TM JN97<br>11<br>162900<br>G6ZXO RY3F 73<br>$\mathbf{r}_i$<br>$-0.5$               |                                         | 1011<br>1005                                                          | 162900<br>162900       | 11<br>$-0.6$<br>5<br>$-0.5$           | SMOJZT HATTM JN97<br>G6ZXO RY3F 73                                     | 1011<br>1005                      |
| 162930<br>$-0.6$<br>SMOJZT HA7TM JN97<br>10                                                                      |                                         | 1011                                                                  | 162915                 | TX                                    | HATTM SMOJZT +11                                                       | 1011                              |
| 162930<br>$-9$<br>$-0.4$<br>BG5UEZ LZ2FDI KN22                                                                   |                                         | 1138                                                                  | 162930                 | 10<br>$-0.6$                          | SMOJZT HA7TM JN97                                                      | 1011                              |
| 162930<br>$-0.5$<br>PD2ARI RY3F -15<br>$\frac{1}{2}$                                                             |                                         | 1006                                                                  | 162930                 | $-0.5$<br>$\overline{4}$              | PD2ARI RY3F -15                                                        | 1006                              |
| 163000<br>PD2ARI RY3F -15<br>$\mathbf{R}$<br>$-0.5$<br>163000<br>SMOJZI HA7TM R+01<br>$\frac{4}{3}$<br>$-0.6$    |                                         | 1005<br>1011                                                          | 162945<br>163000       | TX<br>B<br>$-0.5$                     | HA7TM SMOJZT +10<br><b>FD2ARI RY3F -15</b>                             | 1011<br>1005                      |
| 163000<br>CO LZ2FDI KN22<br>$-13$<br>$-0.4$                                                                      |                                         | 1138                                                                  | 163000                 | $\overline{4}$<br>$-0.6$              | SMOJZT HATTM R+01                                                      | 1011                              |
| 163030<br>$-0.5$<br>PD2ARI RY3F RR73<br>$\mathbf{a}$                                                             |                                         | 1005                                                                  | 163015                 | TX                                    | HA7TM SMOJZT RR7                                                       | 1011                              |
| 163030<br>FR4OF DB9CR JN59<br>$\theta$<br>$-0.7$                                                                 |                                         | 1142<br><b>A</b><br>۰                                                 | 163030                 | B<br>$-0.5$                           | <b>PD2ARI RY3F RR73</b>                                                | 1005<br>$\overline{\phantom{a}}$  |
| 163030<br>SMOJZT HA7TM 73<br>$\overline{4}$<br>$-0.6$                                                            |                                         | 1010                                                                  | 163030                 | $-0.6$<br>$\overline{\bf 4}$          | SMOJZT HA7TM 73                                                        | 1010                              |
| <b>MONITOR</b><br><b>STOP MONITOR</b>                                                                            | <b>CLR MSG</b>                          |                                                                       | <b>CLR RX FREQ MSG</b> |                                       | <b>RESET QSO</b><br><b>STOP TX</b>                                     | <b>TUNE</b>                       |
| SMOJZT JO89<br>DIGU 14.074.000<br>E                                                                              |                                         | RX<br>$\bigoplus$ ZAP<br>SMOJZT JO89<br>S Limit - N/A - 1 dB<br>$+20$ |                        |                                       |                                                                        | TX<br>Tx1<br>MA)                  |
| ADD TO LOG TO RADIO:                                                                                             | ÷<br>RX RPT: +00                        | DF Tol def=1000 +/- 100 Hz                                            |                        | $\rightarrow$<br>$\blacktriangledown$ | SMOJZT +00                                                             | Tx <sub>2</sub><br>Tx3            |
| <b>DB:NA LOOKUP</b><br>LOCATOR:                                                                                  | <b>ADD</b>                              | SMOJZT R+00<br>$LTR$ $TX = RX$<br>TX RPT: +00                         |                        |                                       |                                                                        |                                   |
| Hot: NA* Azimuth: NA* Elevation: NA* Dist: NA km                                                                 |                                         | SMOJZT RR73<br>TX/RX 15 s CRG:                                        |                        |                                       |                                                                        |                                   |
| <b>MONITOR R1:</b><br>R2                                                                                         |                                         | SMOJZT <sub>73</sub>                                                  |                        |                                       |                                                                        |                                   |
| 3 Apr 2023 16:30:44                                                                                              |                                         | <b>TX FIRST</b><br>• TX SECOND<br><b>RXF</b><br>CQ SMOJZT JO89        |                        |                                       |                                                                        |                                   |
|                                                                                                    |                                         | <b>GEN MSG</b><br><b>AUTO IS OFF</b><br>CQ SM0JZT JO89<br>$-20$       |                        |                                       |                                                                        | Tx7<br><b>MIN</b>                 |

*BILD 4: MSHV är en riktig godbit, även om den inte ser så ut. Framförallt integrationen mot omvärlden och för att kunna hårdköra i Contest.*

mera begränsat.

Sist men inte minst skall vi upprepa det som redan är sagt:

- $\Box$  NEJ digitala moder håller inte på att ta död på amatörradion.
- **□** Digitala moder håller inte på att ersätta CW eller SSB, även om populariteten och inte minst det faktum att de är fruktansvärt effektiva gör att man kan tro så.
- $\Box$  NEJ Digitala moder passar inte för att köra ring-QSO:n eller dryfta världsproblemen på 80 meter en söndagsmorgon. Protokollen är inte kapabla att

lägga ut texten. Här handlar det om att upprätta kontakt och utbyta rapporter. Varken mer eller mindre.

- $\Box$  JA Det är vansinnigt kul att jaga rara och mindre rara stationer för att få ihop till diverse diplom.
- $\Box$  JA Låg effekt och enkla antenner lämpar sig utmärkt för digitala moder. Perfekt för "balkongkörare" och lågeffektare. Fantastisk att kunna köra Nya Zeeland eller Monaco för den som endast har enkla medel till förfogande.

För egen del har jag kört tusentals

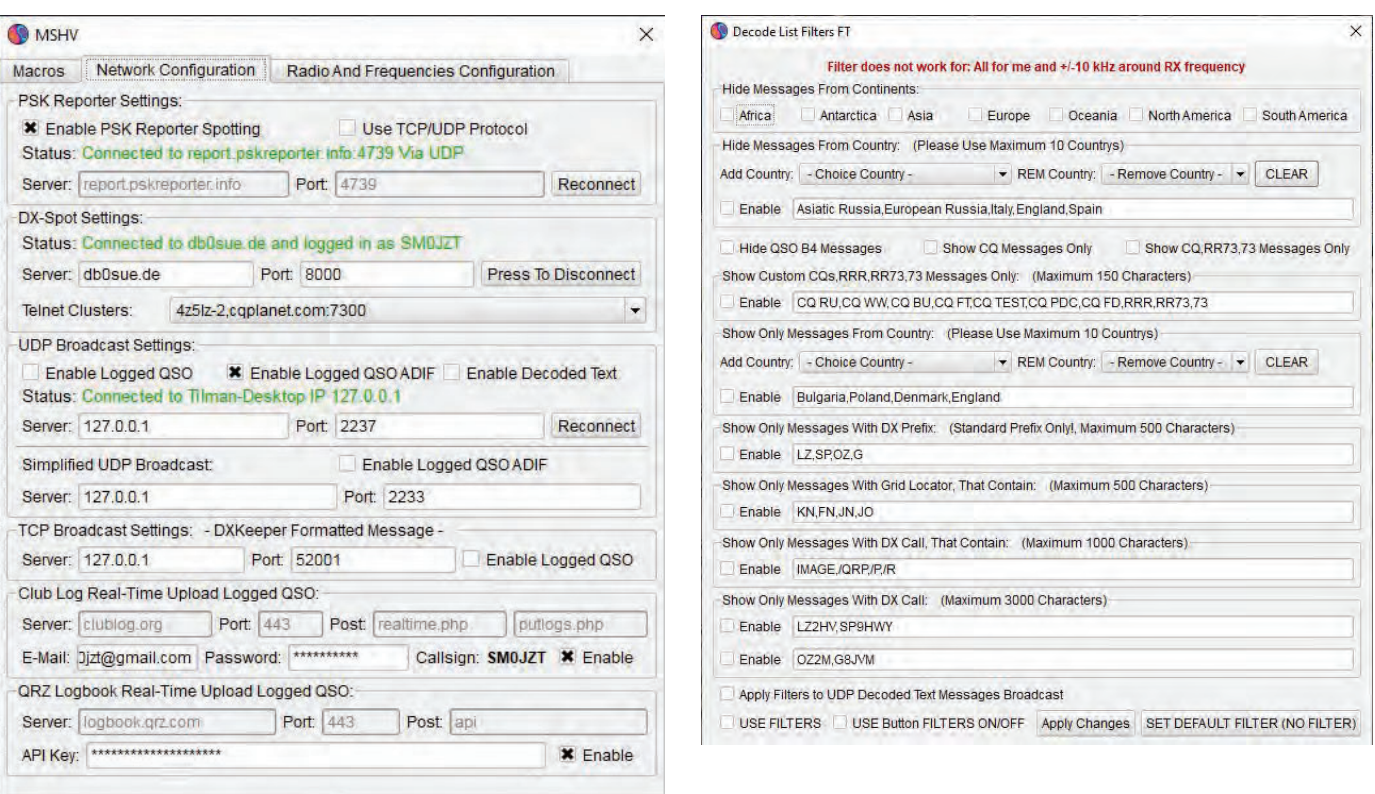

*BILD 5 OCH 6: Bland alla menyer ser vi hur vi kan sätta upp diverse viktiga funktioner.*

QSO:n sedan jul 2022 och med endast 40 W uteffekt till en multibandsvertikal. Allt från Nyköping till Nya Zeeland har körts.

Dags att anta utmaningen även för dig. Låt höra!! $\Box$ 

### **Referenser:**

[1] PSKreporter – https://pskreporter.info/pskmap.html

SM0JZT Tilman D. Thulesius sm0jzt@ssa.se radio.thulesius.se

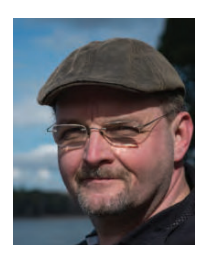